## SAP ABAP table ACCCHRTACCTS0C {Chart of Accounts}

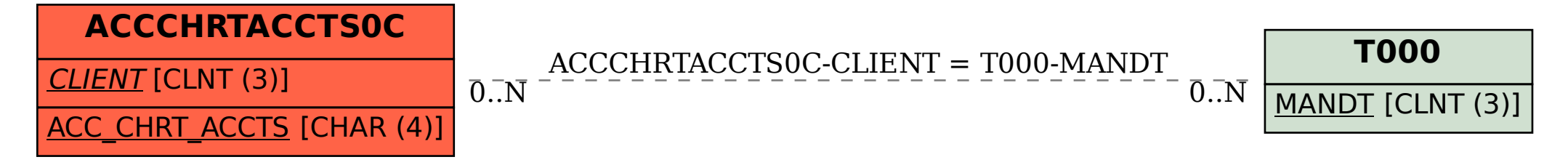